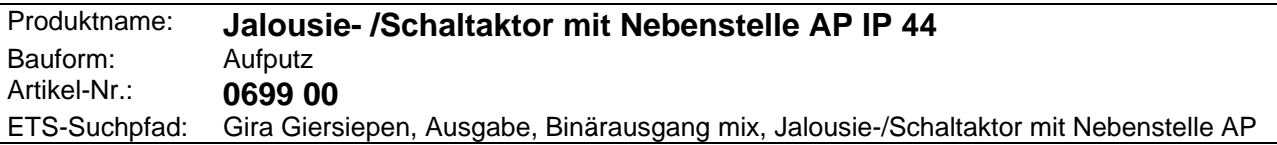

#### **Funktionsbeschreibung:**

Der Jalousie- / Schaltaktor mit Nebenstelle arbeitet je nach geladener Applikation als 1fach Jalousieaktor mit Nebenstelle oder als 2fach Schaltaktor mit Nebenstelle. Er empfängt Telegramme über den Powernet EIB und führt die gewünschte Jalousie- oder Schaltfunktion aus. Die Bedienung der Nebenstelle kann entweder nur vom Jalousie- / Schaltaktor und / oder von anderen Aktoren ausgewertet werden. Somit vereint der Jalousie- / Schaltaktor Sensor und Aktor in einem Gerät. Als Nebenstelle können konventionelle Taster / Schalter oder Jalousietaster / -schalter verwendet werden. Die Nebenstelle darf nicht beleuchtet sein (Glimmlampenelement). An diesen Jalousie- / Schaltaktor darf nur eine Jalousie angeschlossen werden.

Als Jalousieaktor ist er bei Empfang einer Sturmmeldung in der Lage die Jalousie zu verriegeln.

Planung, Installation und Inbetriebnahme des Gerätes erfolgen mit Hilfe der ETS2 ab Version 1.1 oder mit dem Powernet EIB Controller.

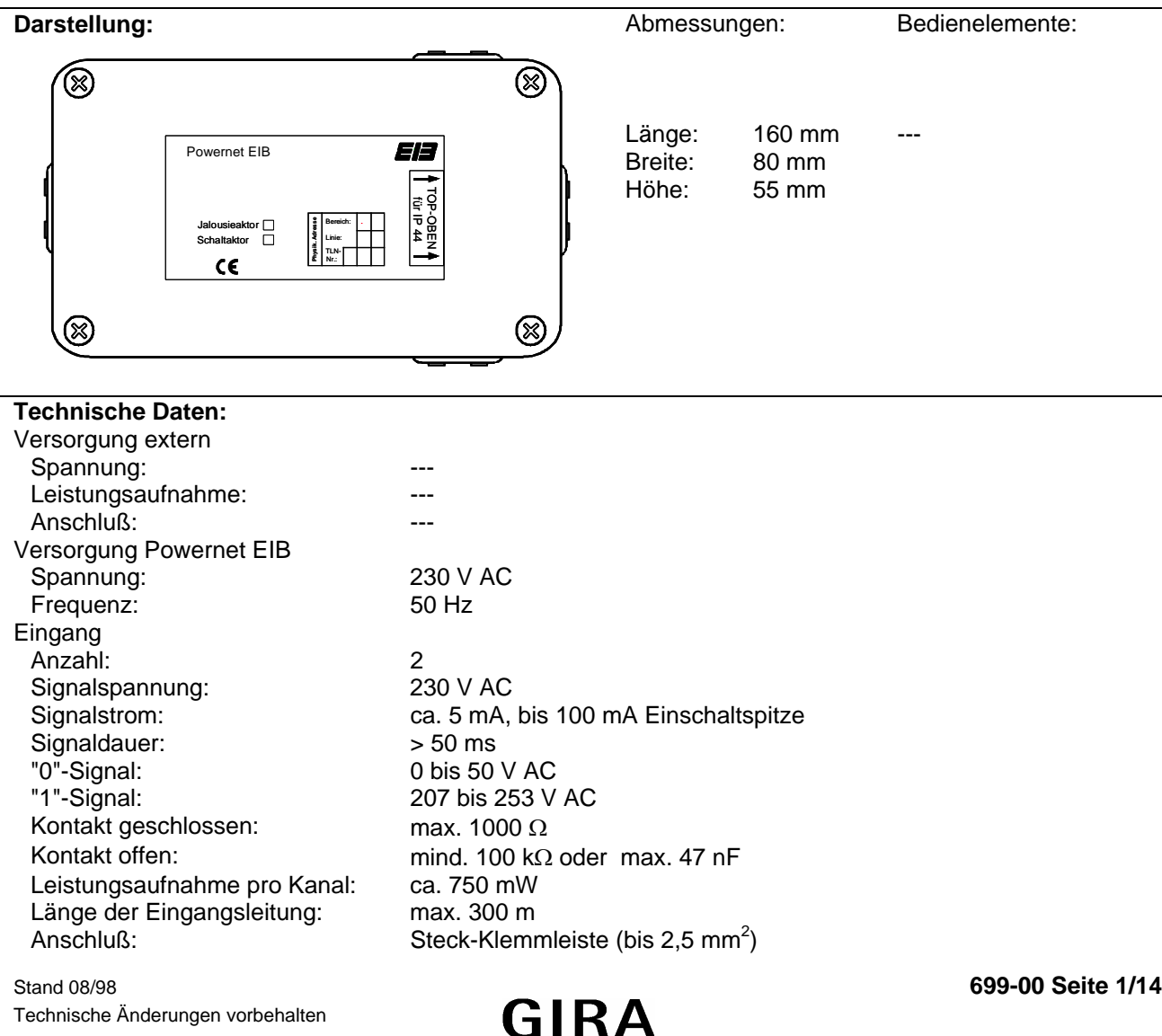

Technische Änderungen vorbehalten

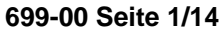

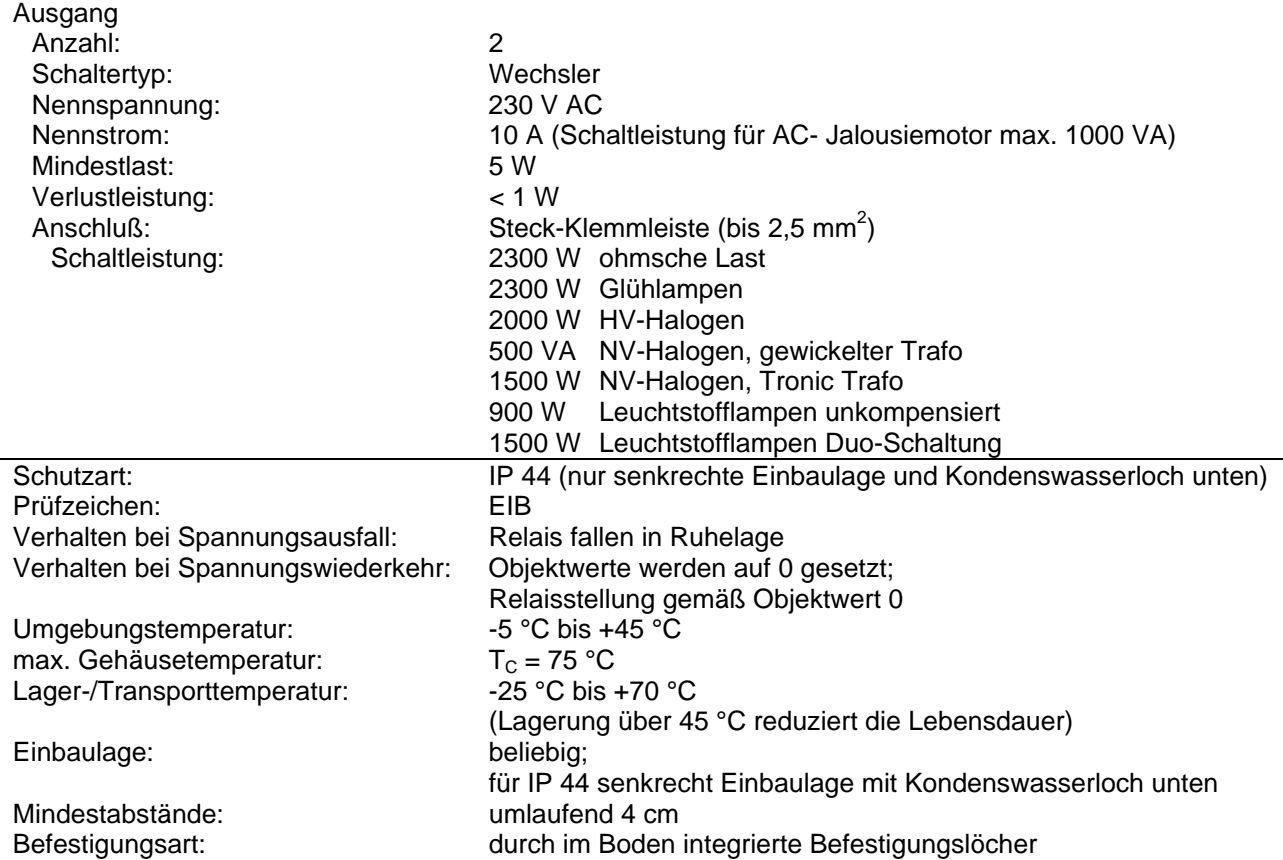

### **Anschlußbild / Klemmenbelegung**

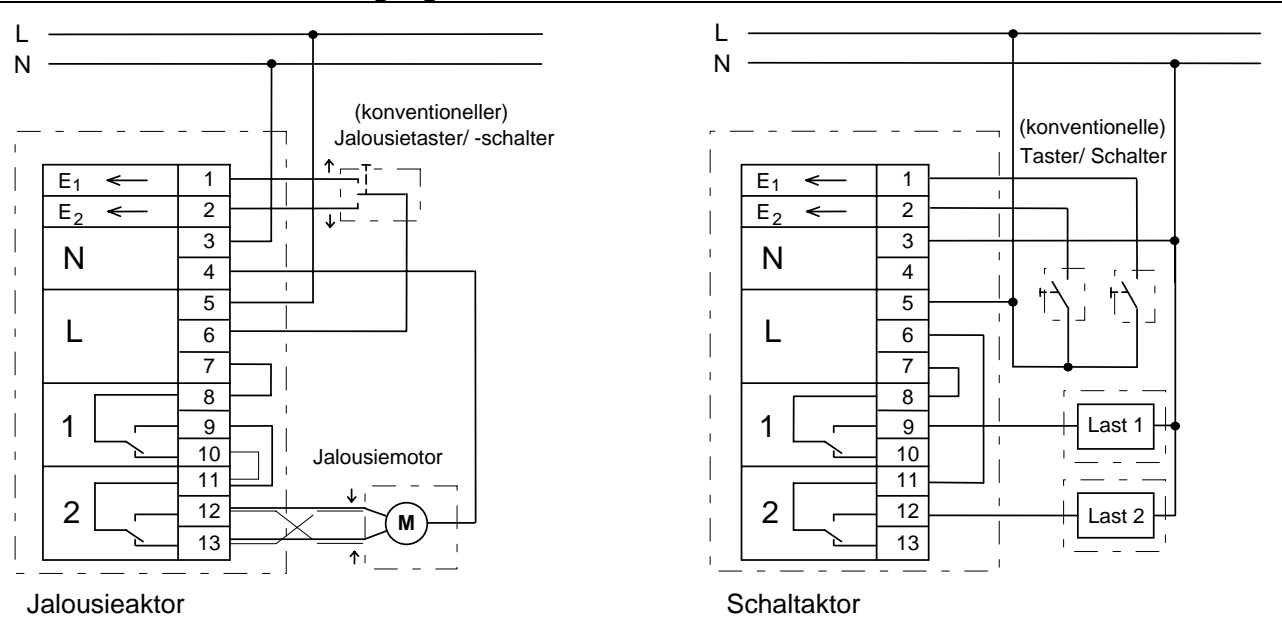

Erläuterung zu den gestrichelt gezeichneten Verbindungen (Klemmen 10 + 11 und 12 + 13): siehe Parameter "Aktor: Motoranschluß" und "Aktor: Busspannungsausfall".

#### **Bemerkungen zur Hardware**

Geräteschutz durch vorgeschalteten Leitungsschutzschalter 10 A

699-00 Seite 2/14 Stand 08/98 Stand 08/98 Stand 08/98 Stand 08/98 Stand 08/98  $\overline{\mathbf{G}}$   $\mathbf{R}$  A Stand 08/98 Technische

Technische Änderungen vorbehalten

**Aktor**

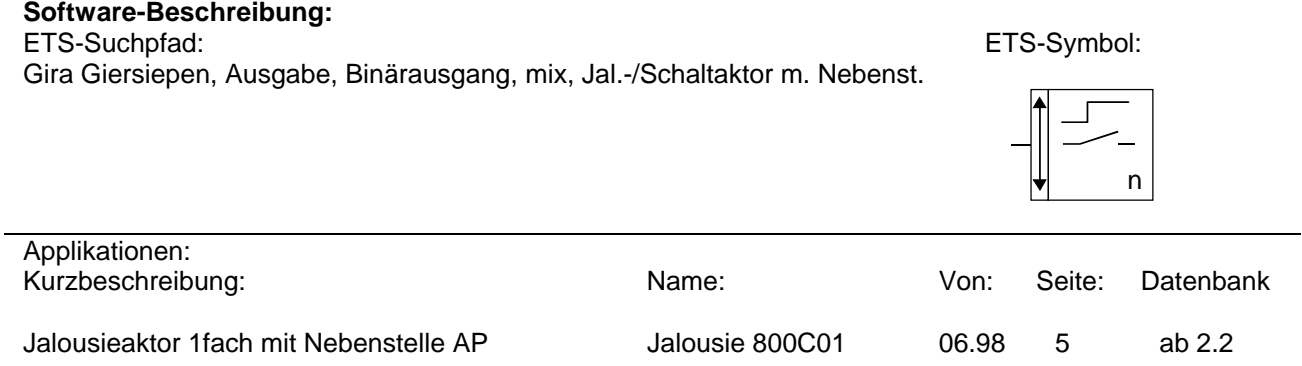

Schaltaktor 2fach mit Nebenstelle AP Schalten ZF 800D01 06.98 9 ab 2.2

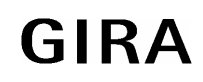

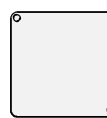

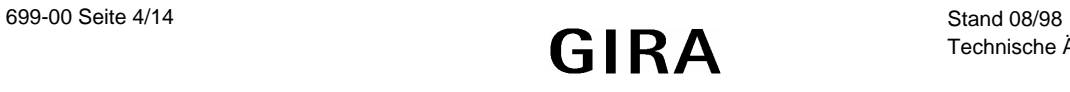

#### **Applikationsbeschreibung: Jalousie 800C01**

- Schrittbetrieb (Kurzzeit / Step) und Dauerbetrieb (Langzeit / Move) einer Jalousie
- Steuerung über den instabus und über angeschlossene Nebenstellen möglich
- Bei Nebenstellenbetrieb können weitere Jalousieaktoren angesteuert werden (Sensorfunktion)
- Umschaltzeit bei Richtungswechsel einstellbar
- Sturmverriegelung und entsprechende Reaktion parametrierbar
- Anzahl der Schrittbefehle vor dem Dauerlauf parametrierbar
- Verhalten bei Powernet-Spannungsausfall durch Parameter und Brücken beeinflußbar

**Objekt 0 (Kurzzeitbetrieb)** 1 Bit Objekt für den Kurzzeitbetrieb (Step) einer Jalousie

**Objekt 1 (Langzeitbetrieb)** 1 Bit Objekt für den Langzeitbetrieb (Move) einer Jalousie

**Objekt 2 (Sicherheit)** 1-Bit Objekt zum Senden eine Verriegelungstelgramms (z.B. Sturmverriegelung)

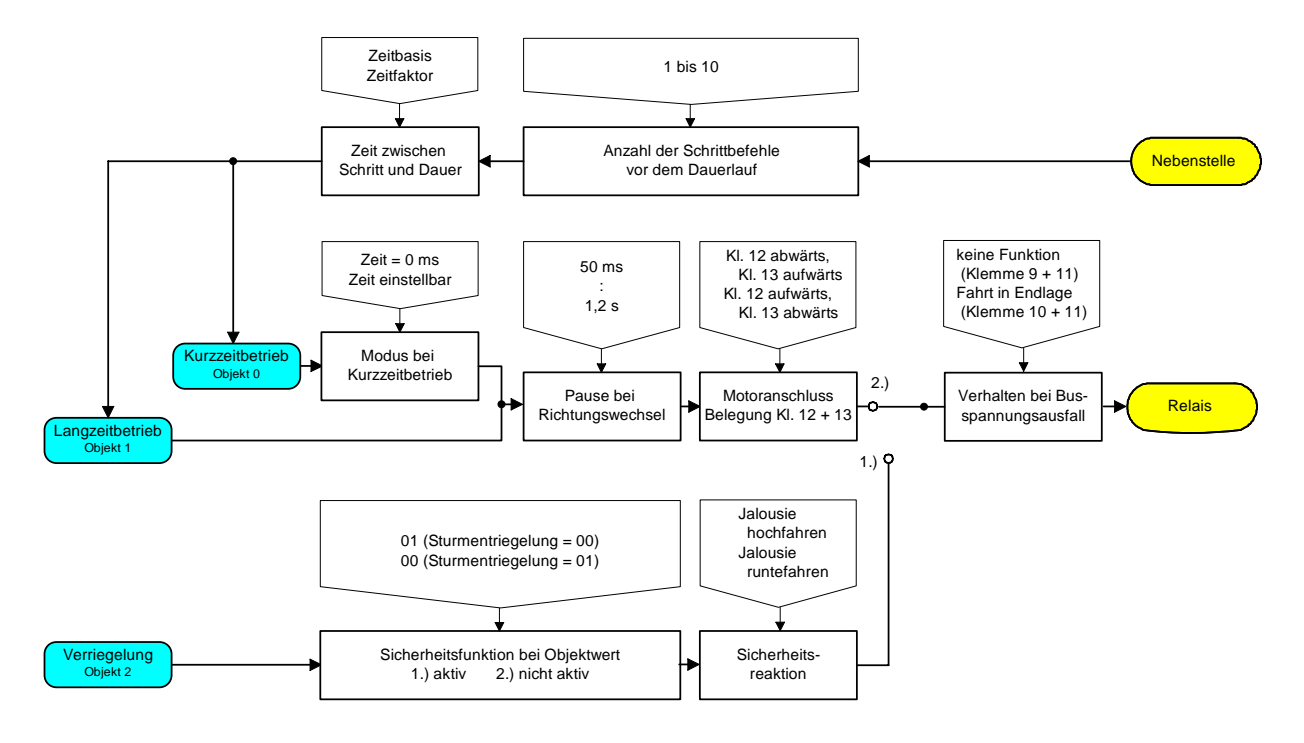

Funktionsschaltbild

#### **Bemerkungen zur Software**

- Um alle Parameter bearbeiten zu können, muß die Parameterbearbeitung auf "Voller Zugriff" (VZ) eingestellt sein.
- Zur Gewährleistung eines ruckfreien Betriebs, ist die Zeitgrenze in Sensoren (hier z.B. Zeit zwischen Schritt und Dauer) kleiner als die Zeit für Kurzzeitbetrieb im Aktor einzustellen.

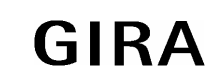

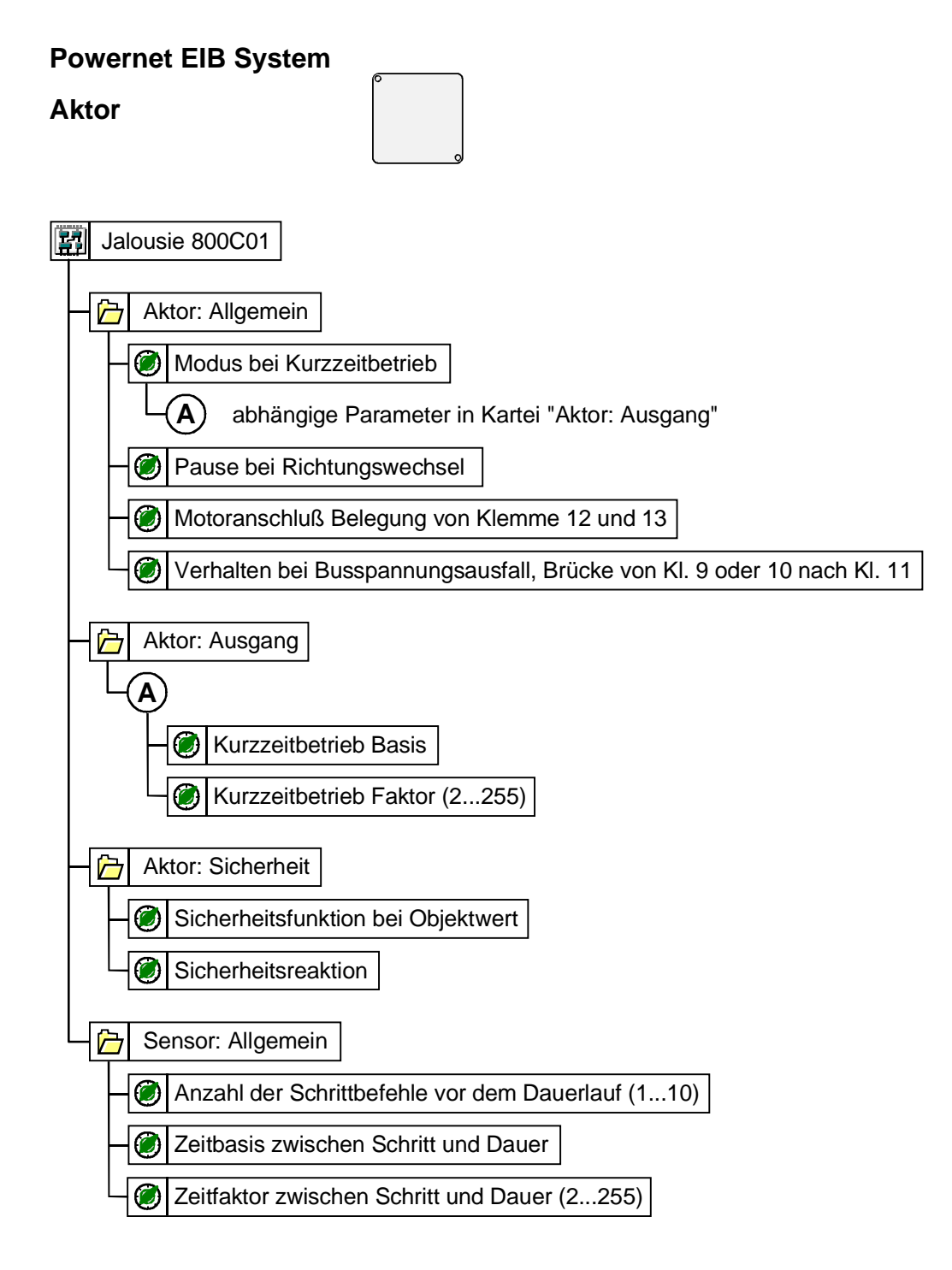

#### Parameterbild

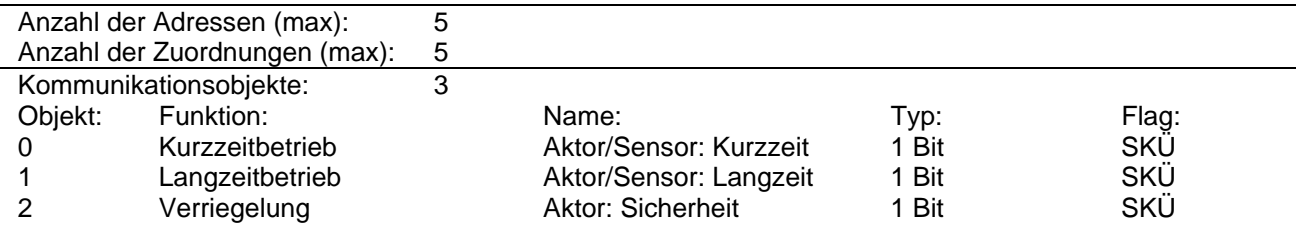

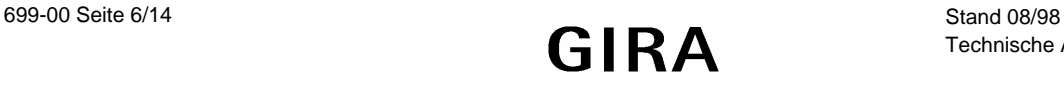

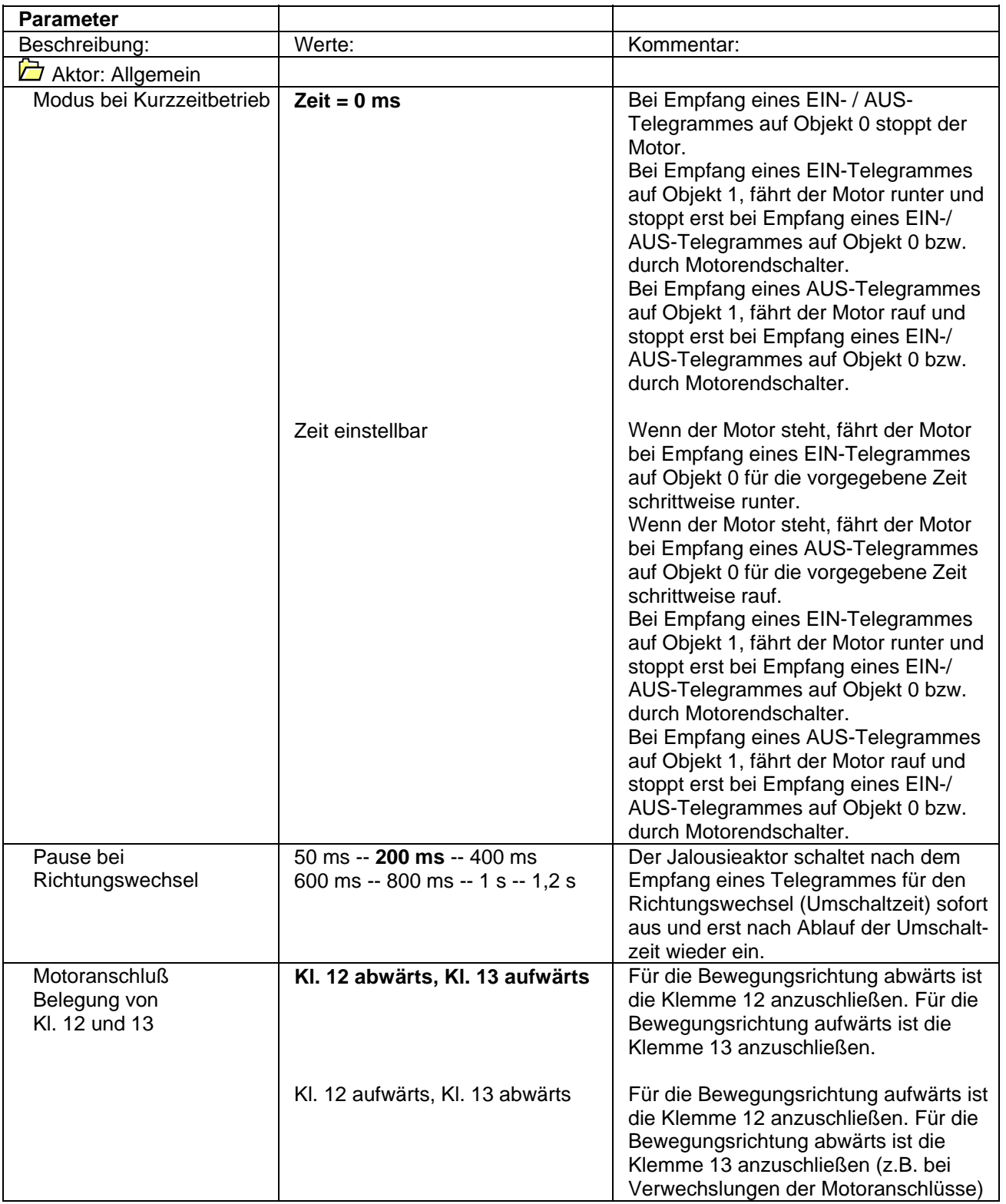

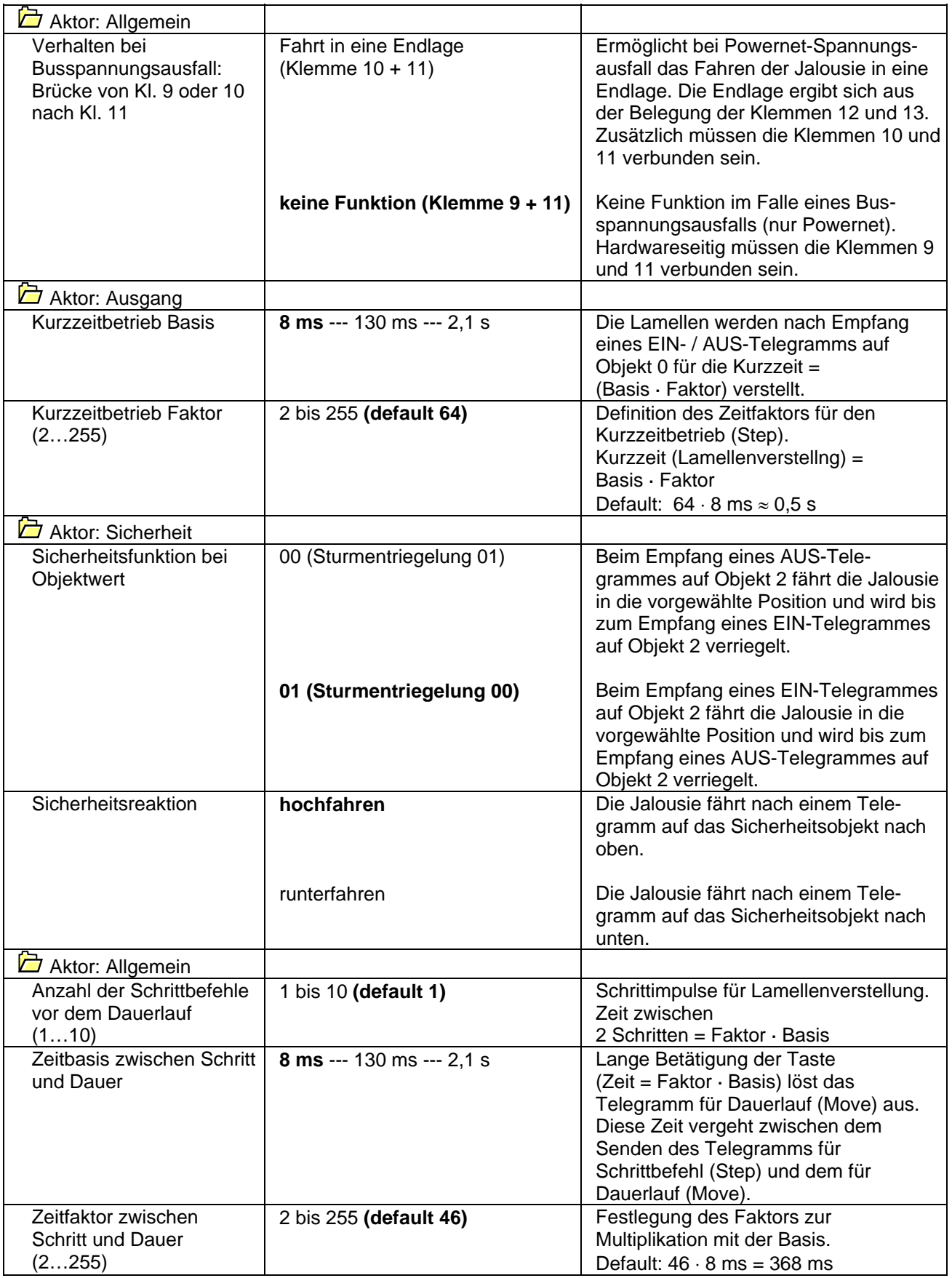

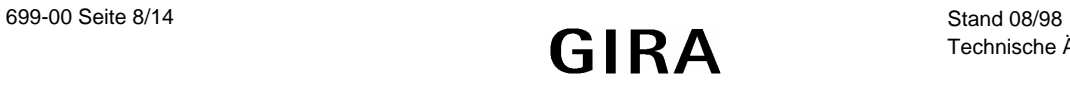

### **Applikationsbeschreibung: Schalten ZF 800D01**

- Schalten der zwei Kanäle in Abhängigkeit der über den instabus empfangenen Telegramme
- Schalten der zwei Kanäle bei Erkennen von Flanken an den Nebenstelleneingängen (z.B. konv. Taster)
- Ein- und/oder Ausschaltverzögerung können parametriert, nachgetriggert und gestoppt werden
- Zeitschaltfunktion kann mit oder ohne Einschaltverzögerung parametriert, nachgetriggert und gestoppt werden
- Senden eines Statustelegramms bei Zeitschaltfunktion möglich
- Zustand der Relais bei Objektwert = 1 einstellbar
- Separate Flankenauswertung für steigende und fallende Flanken der Nebenstellen

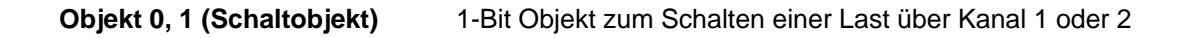

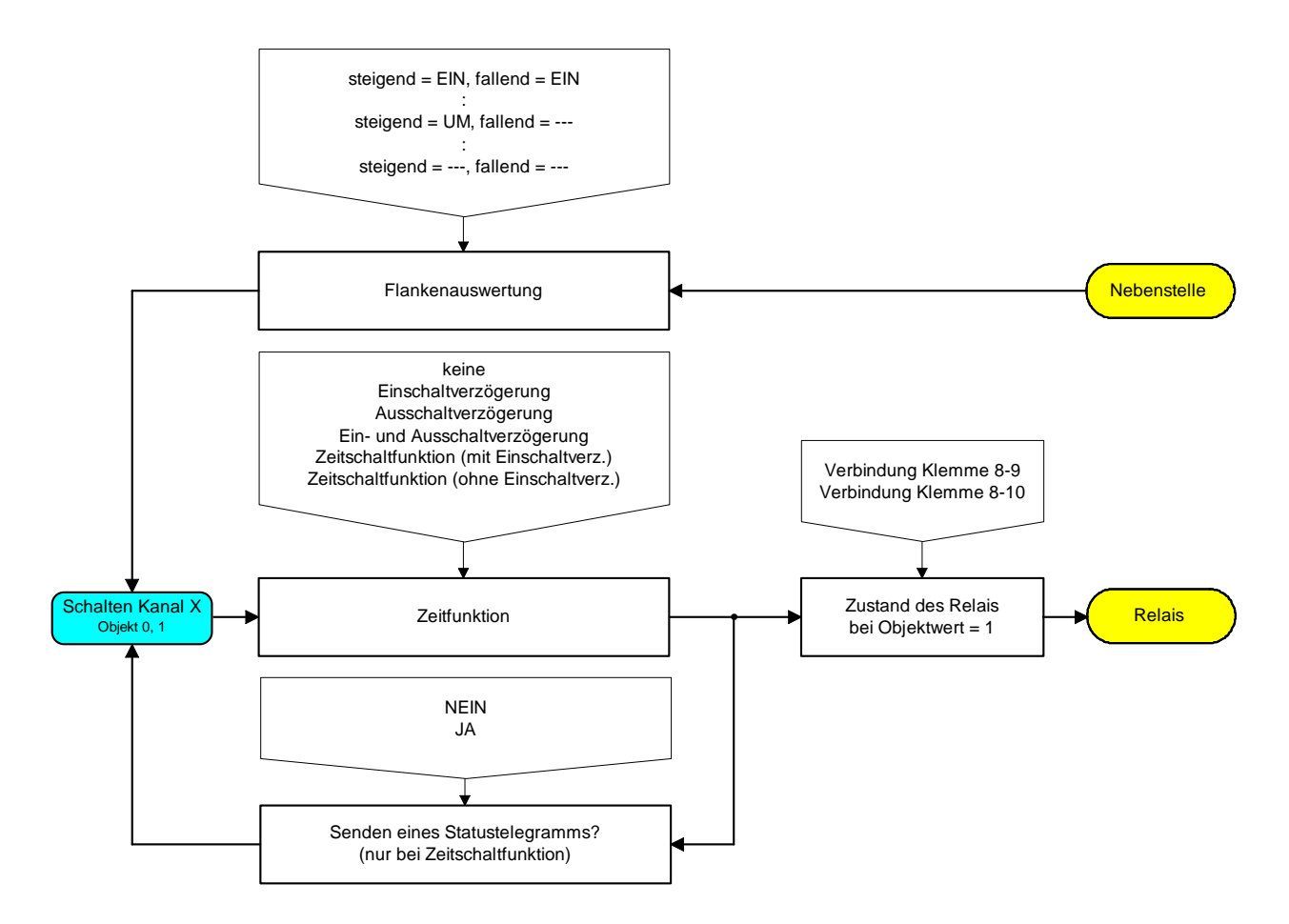

Funktionsschaltbild

#### **Bemerkungen zur Software**

Um alle Parameter bearbeiten zu können, muß die Parameterbearbeitung auf "Voller Zugriff" (VZ) eingestellt sein.

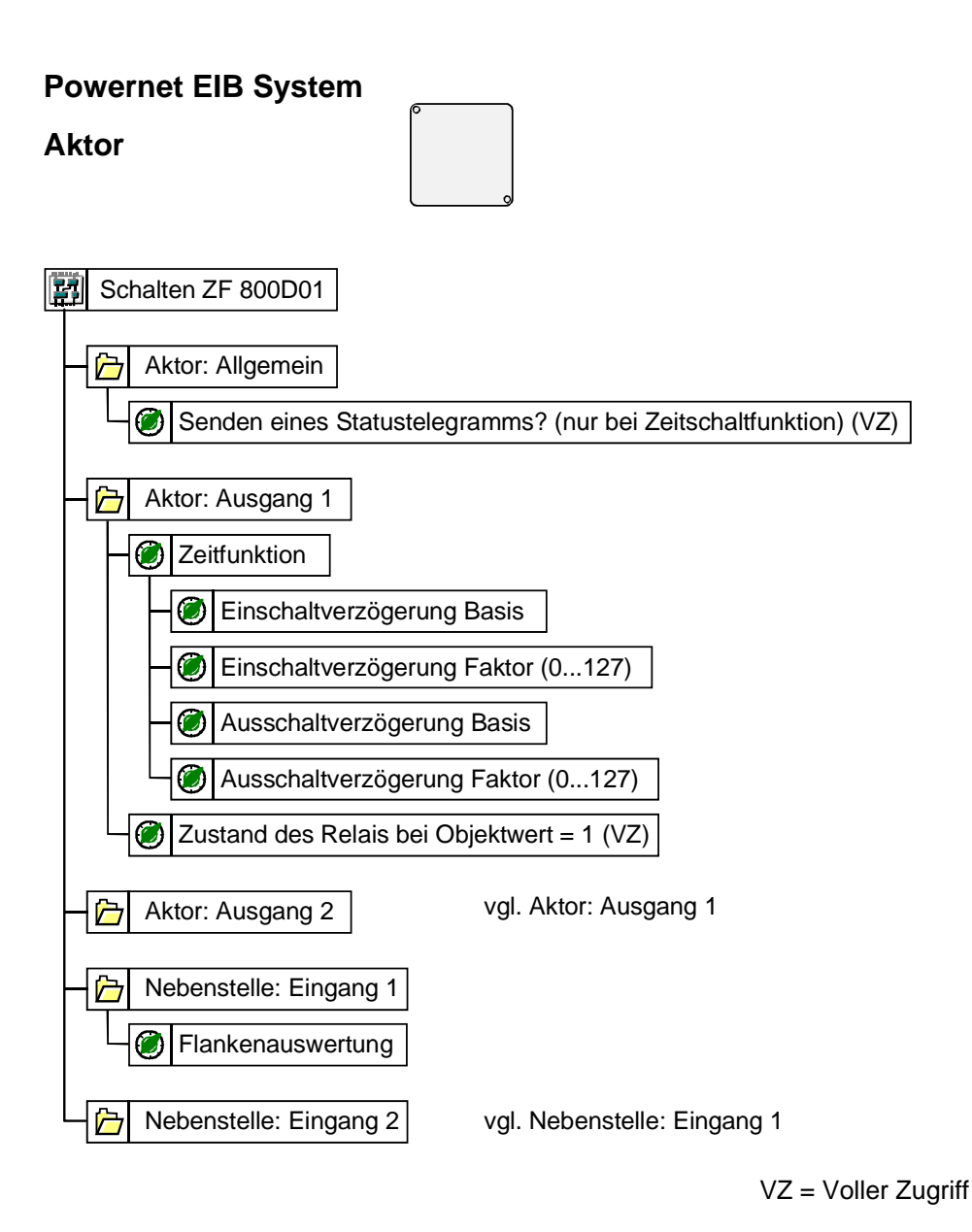

Parameterbild

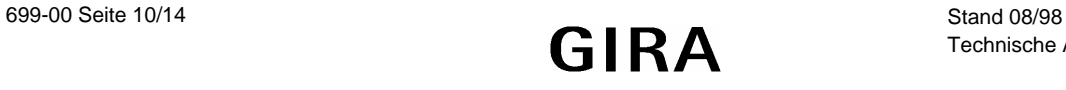

**Aktor**

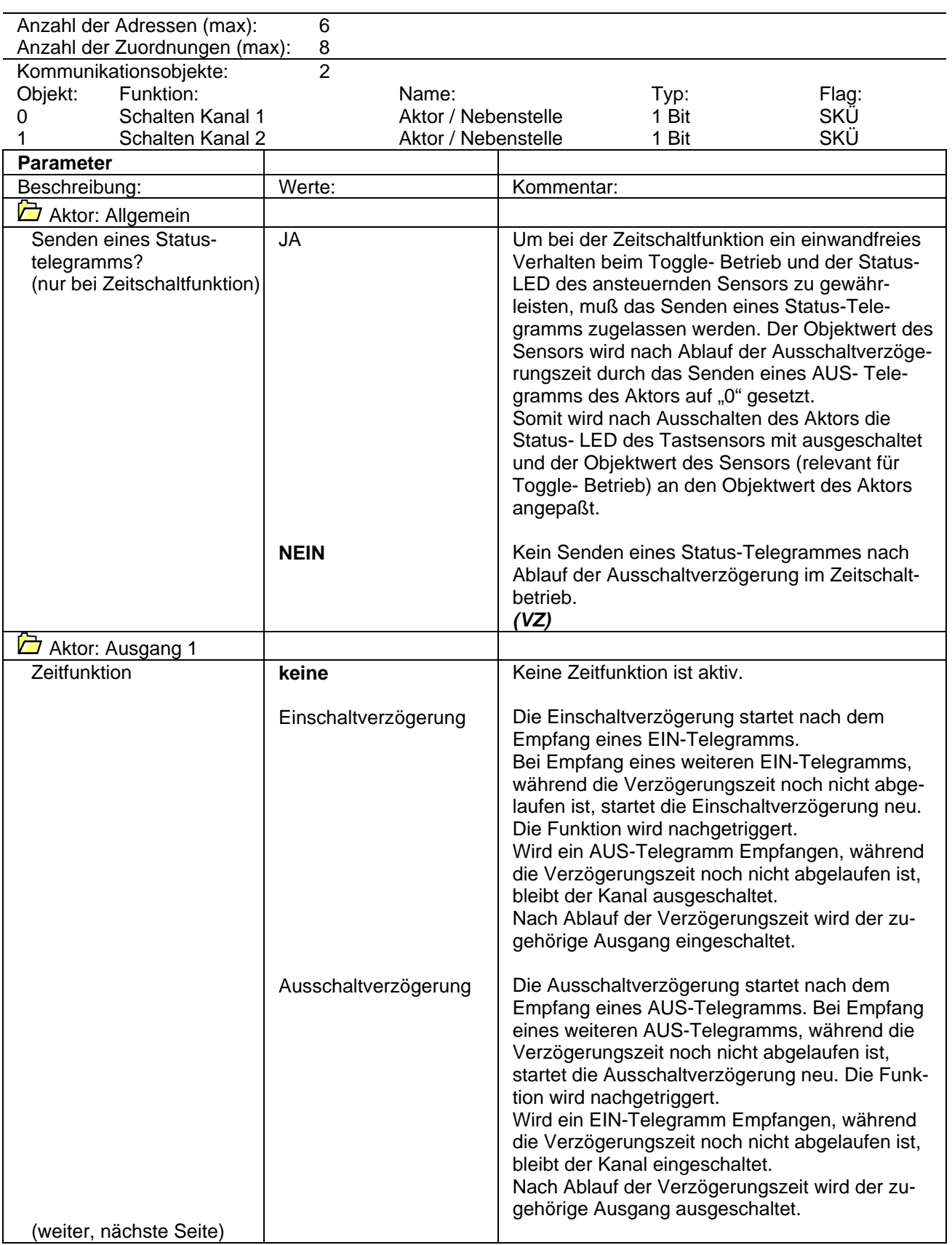

**Mit (VZ) gekennzeichnete Parameter nur einstellbar bei "Vollem Zugriff"** 

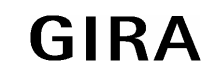

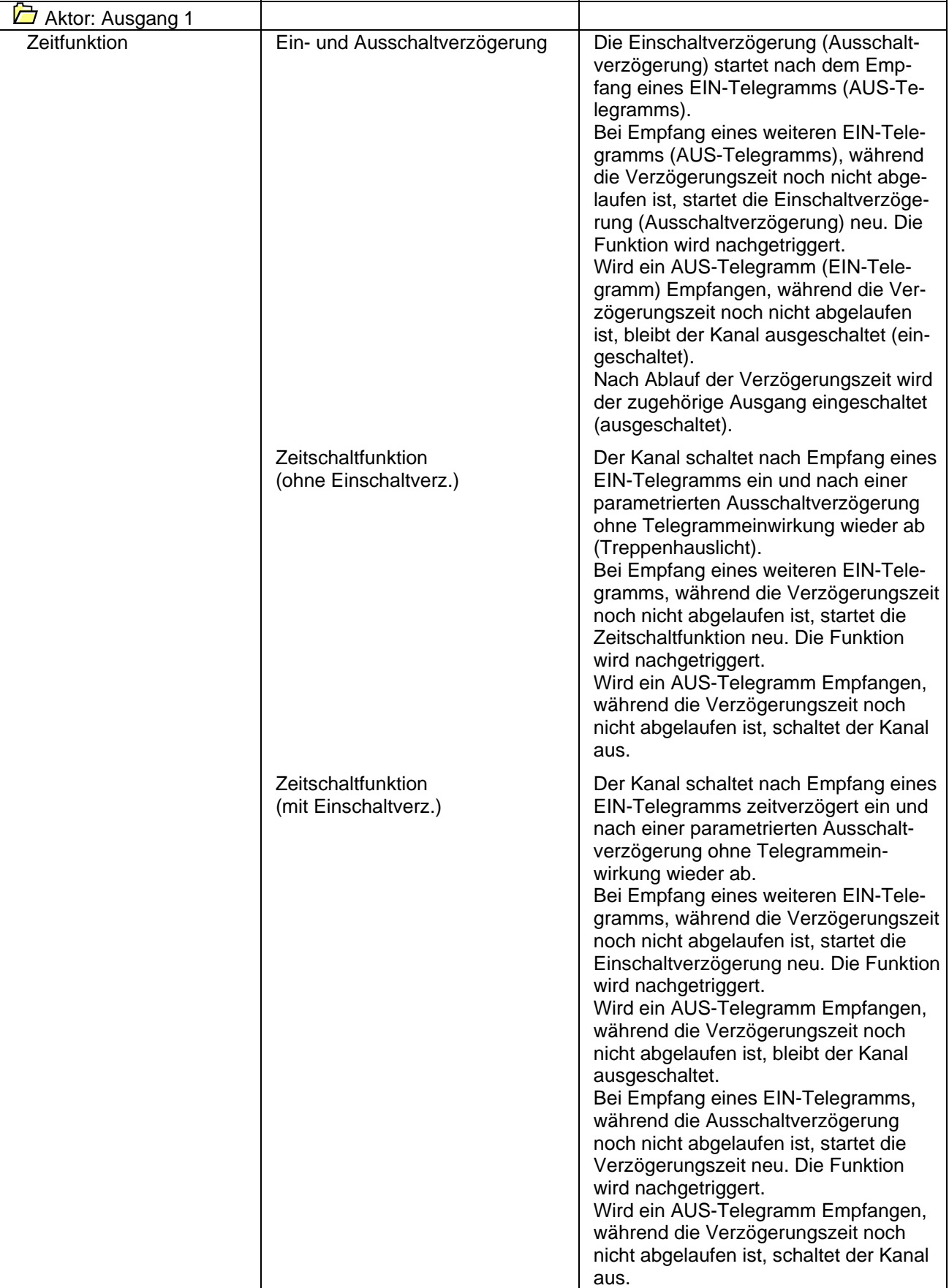

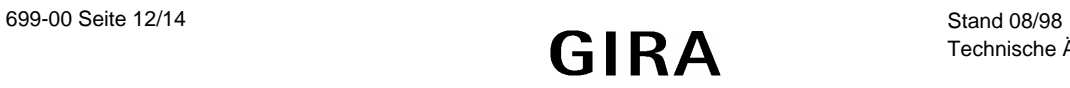

**Aktor**

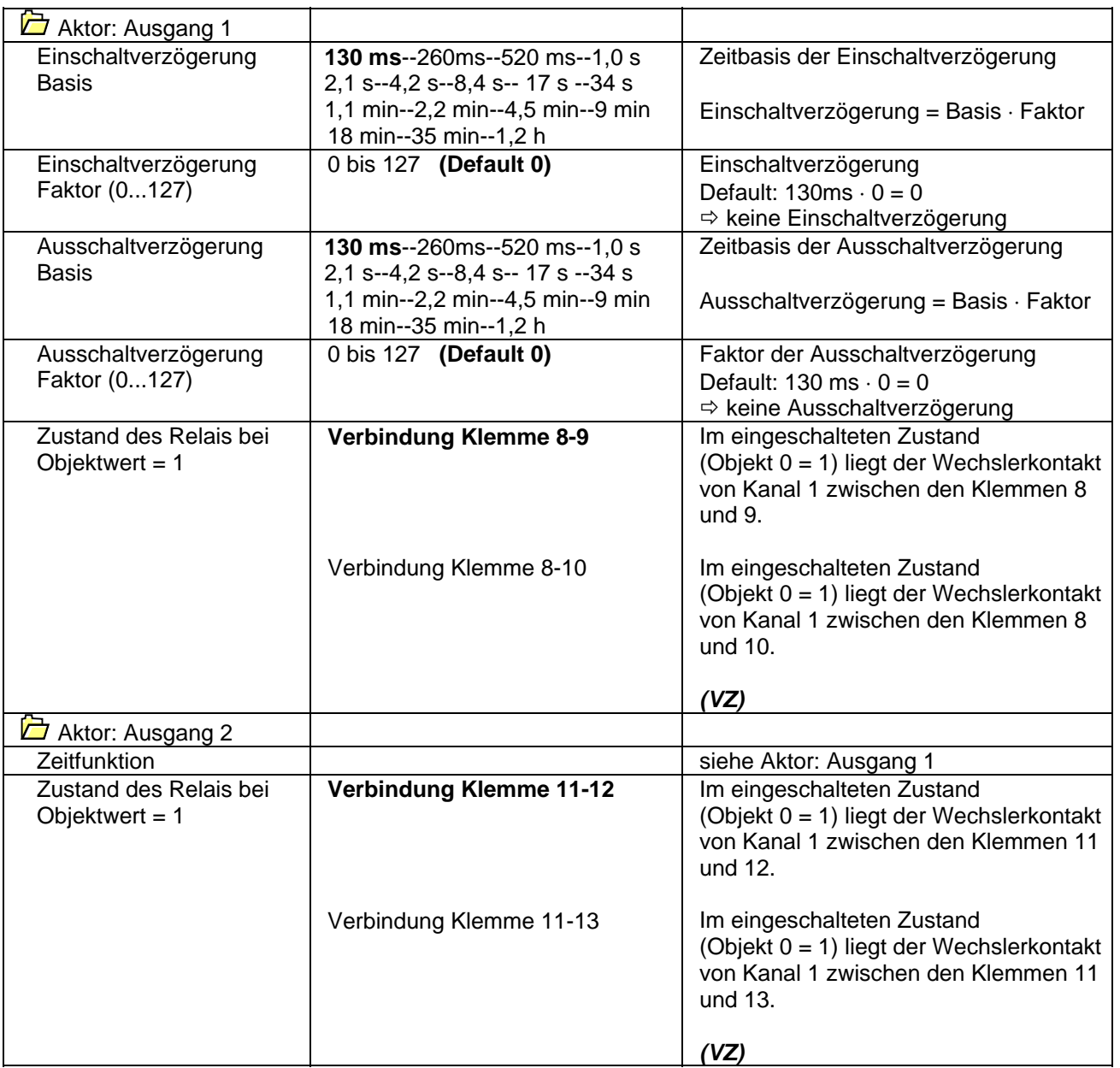

**Mit (VZ) gekennzeichnete Parameter nur einstellbar bei "Vollem Zugriff"** 

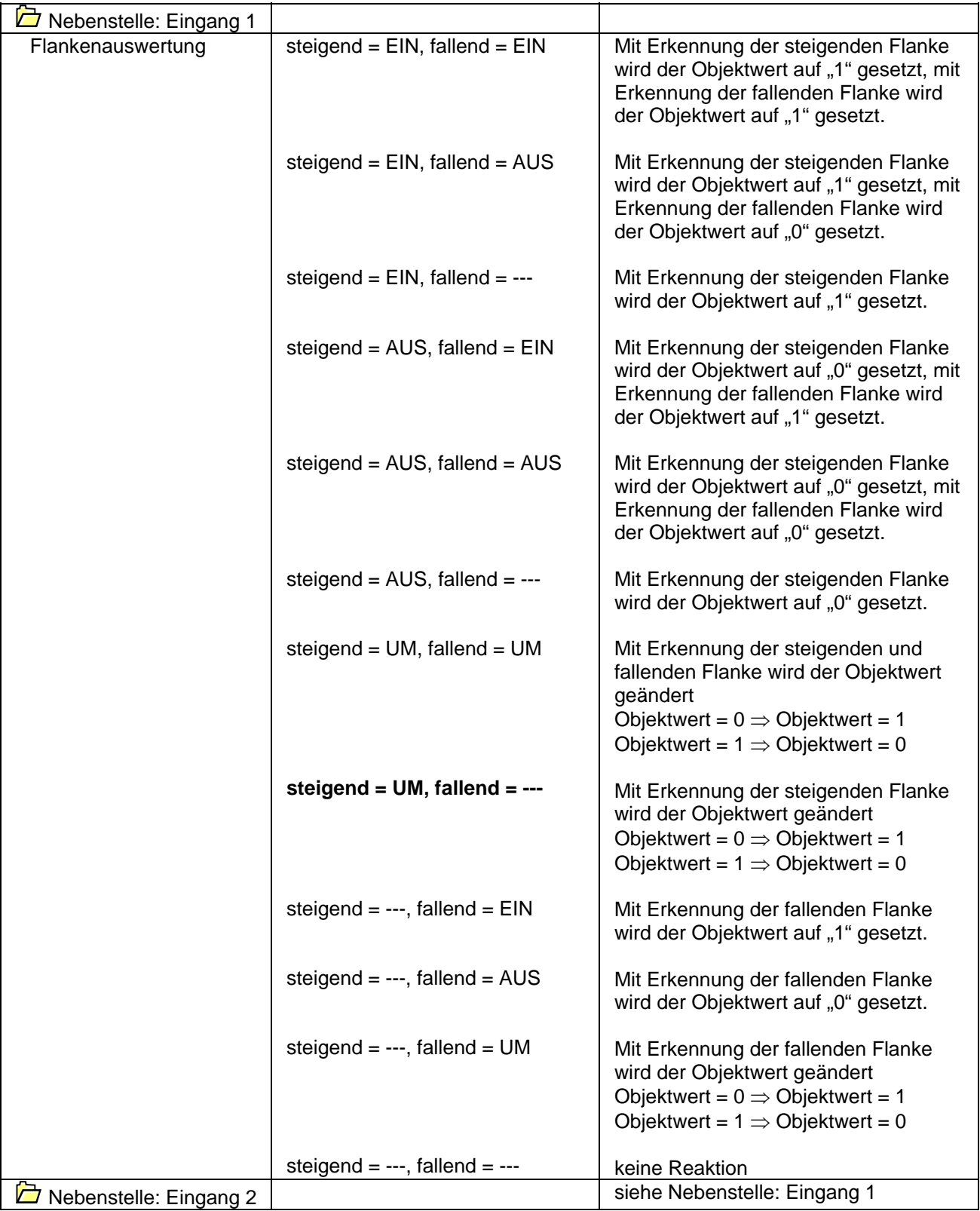

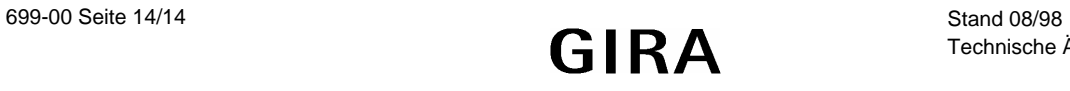